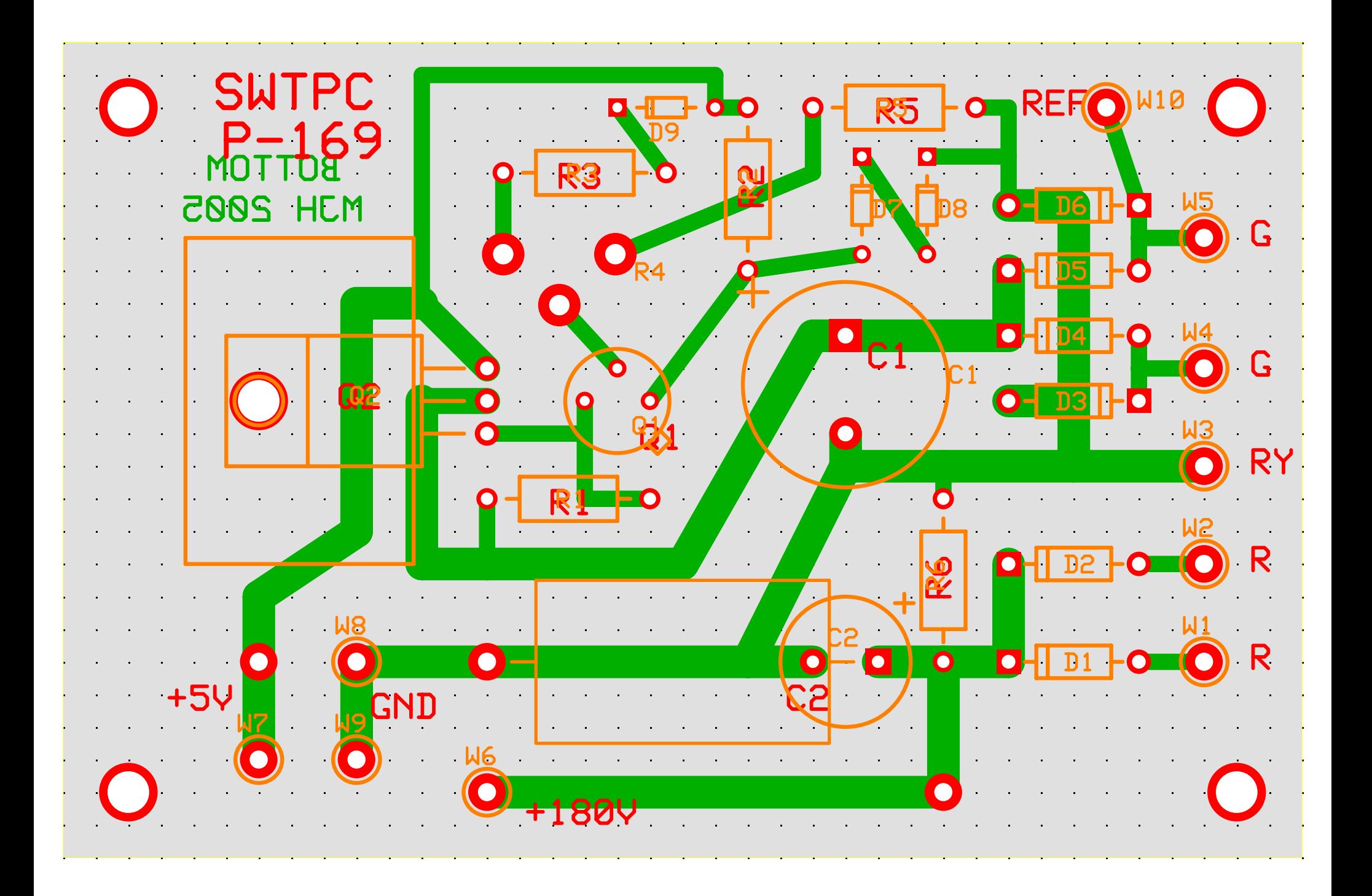

C:\Program Files\ExpressPCB\180V\_PS.pcb (Silkscreen, Top layer, Bottom layer)

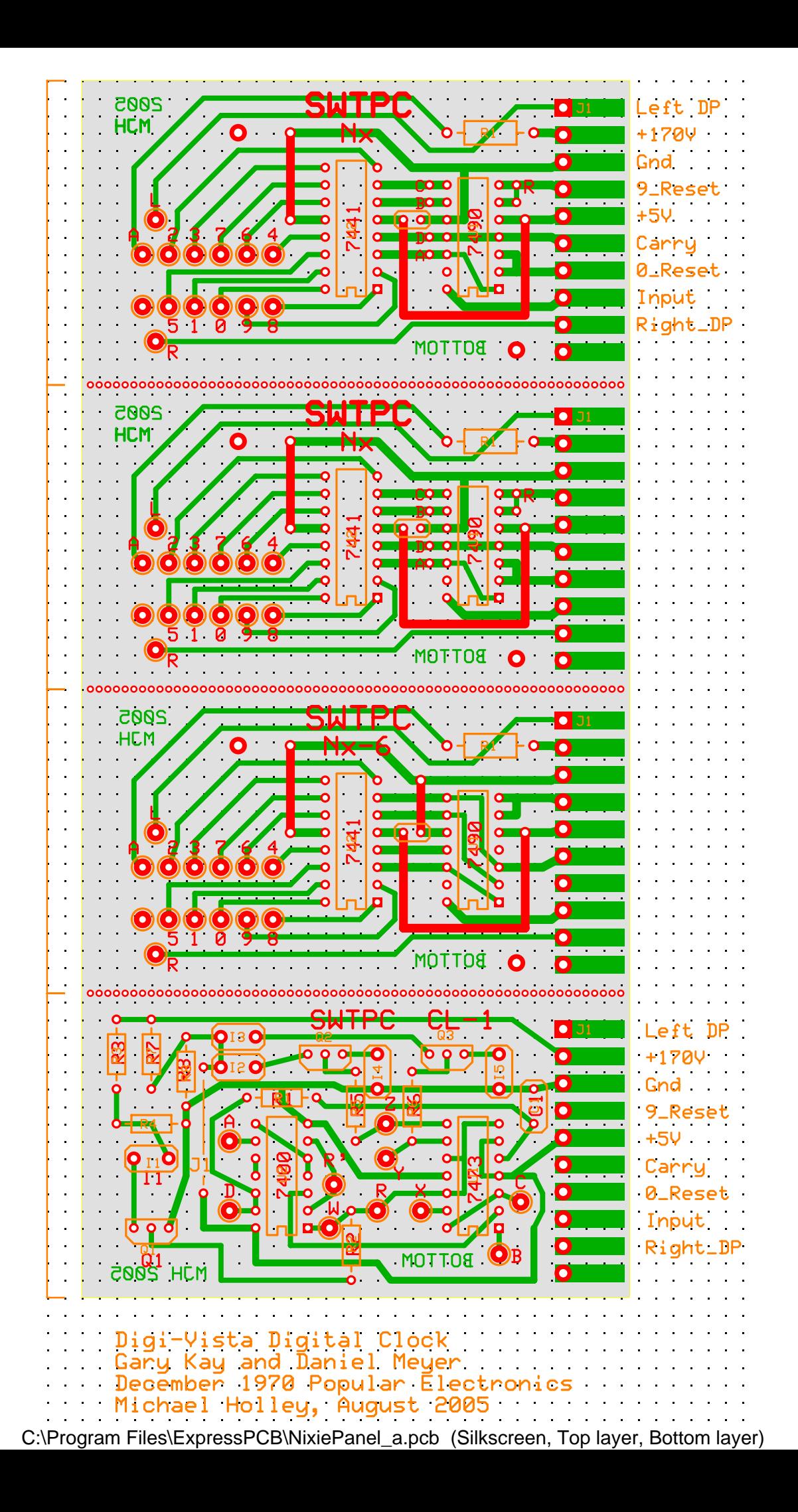

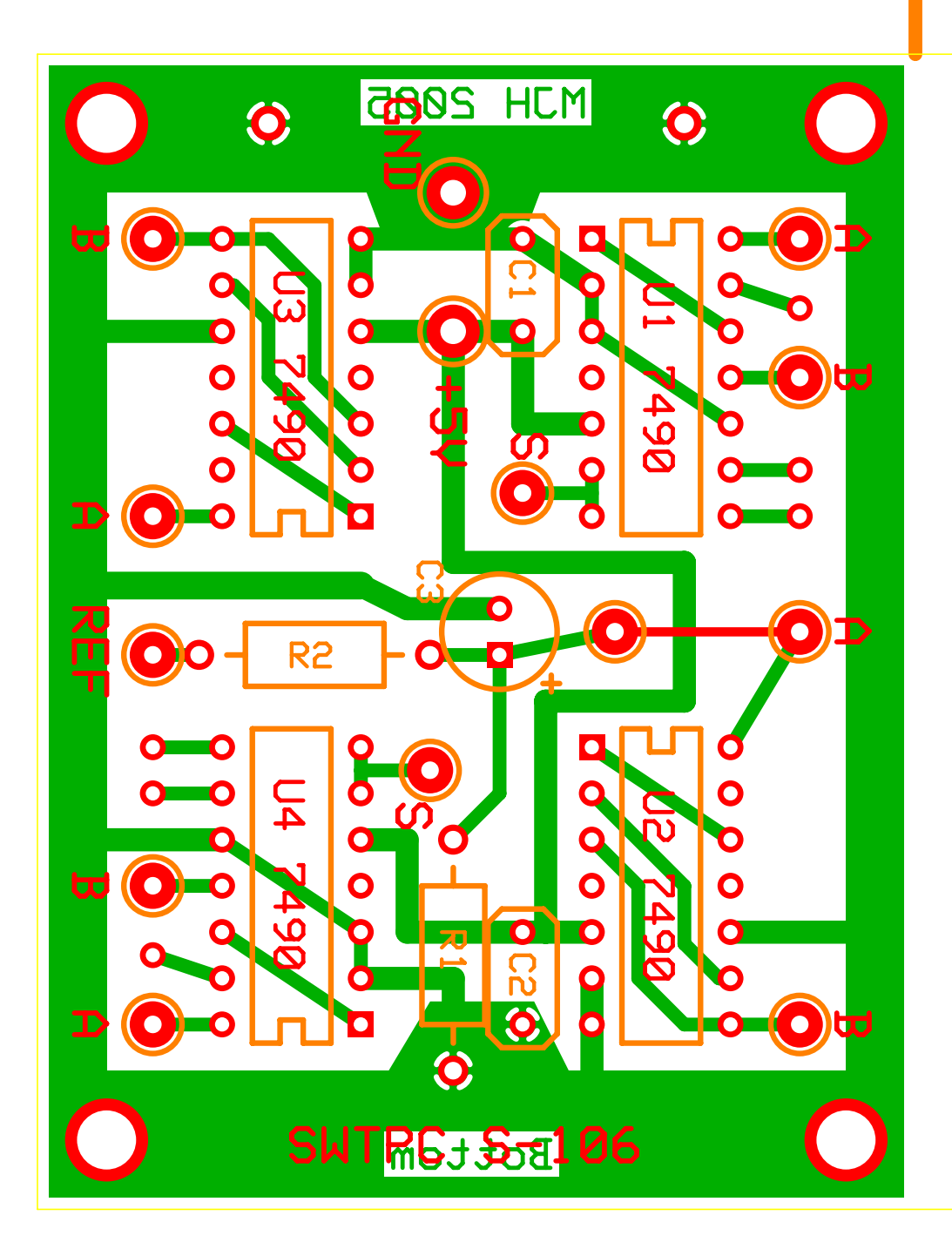

C:\Program Files\ExpressPCB\Scaler.pcb (Silkscreen, Top layer, Bottom layer)